#### МИНОБРНАУКИ РОССИИ **ФЕДЕРАЛЬНОЕ ГОСУДАРСТВЕННОЕ БЮДЖЕТНОЕ ОБРАЗОВАТЕЛЬНОЕ УЧРЕЖДЕНИЕ ВЫСШЕГО ОБРАЗОВАНИЯ «ВОРОНЕЖСКИЙ ГОСУДАРСТВЕННЫЙ УНИВЕРСИТЕТ» (ФГБОУ ВО «ВГУ»)**

## **УТВЕРЖДАЮ**

Заведующий кафедрой

 *М. Г. Матвеев* Кафедра информационных технологий управления 03.05.2023г.

## **РАБОЧАЯ ПРОГРАММА УЧЕБНОЙ ДИСЦИПЛИНЫ Б1.В.ДВ.09.02 УПРАВЛЕНИЕ РИСКАМИ**

## **1. Код и наименование направления подготовки/специальности: 09.03.03 Прикладная информатика**

**2. Профиль подготовки/специализация: в экономике**

**3. Квалификация выпускника: бакалавр**

**4. Форма обучения: очная**

**5. Кафедра, отвечающая за реализацию дисциплины: информационных технологий управления**

**6. Составители программы: Матвеев Михаил Григорьевич, д.т.н., профессор**

## **7. Рекомендована: НМС ФКН 03.05.2023, протокол №7**

**8. Учебный год:**\_2025/2026 **Семестр(ы):** 7

## **9**.**Цели и задачи учебной дисциплины**

*Обеспечение фундаментальной и практической подготовки обучающихся в области управления рисками с использованием информационных технологий.*

*Задачи учебной дисциплины:*

*- изучение информационных технологий управления рисками в условиях неопределенности;*

*- освоение современных подходов к анализу стохастических и нечетких данных;*

*- овладение навыками практического использования информационных*

*технологий обработки стохастической информации.*

## **10. Место учебной дисциплины в структуре ООП: учебная дисциплина относится к части блока Б1, формируемой участниками образовательных отношений.**

**11. Планируемые результаты обучения по дисциплине/модулю (знания, умения, навыки), соотнесенные с планируемыми результатами освоения образовательной программы (компетенциями) и индикаторами их достижения:**

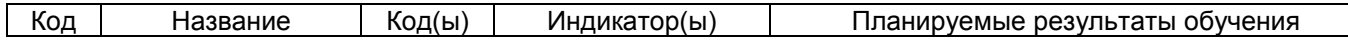

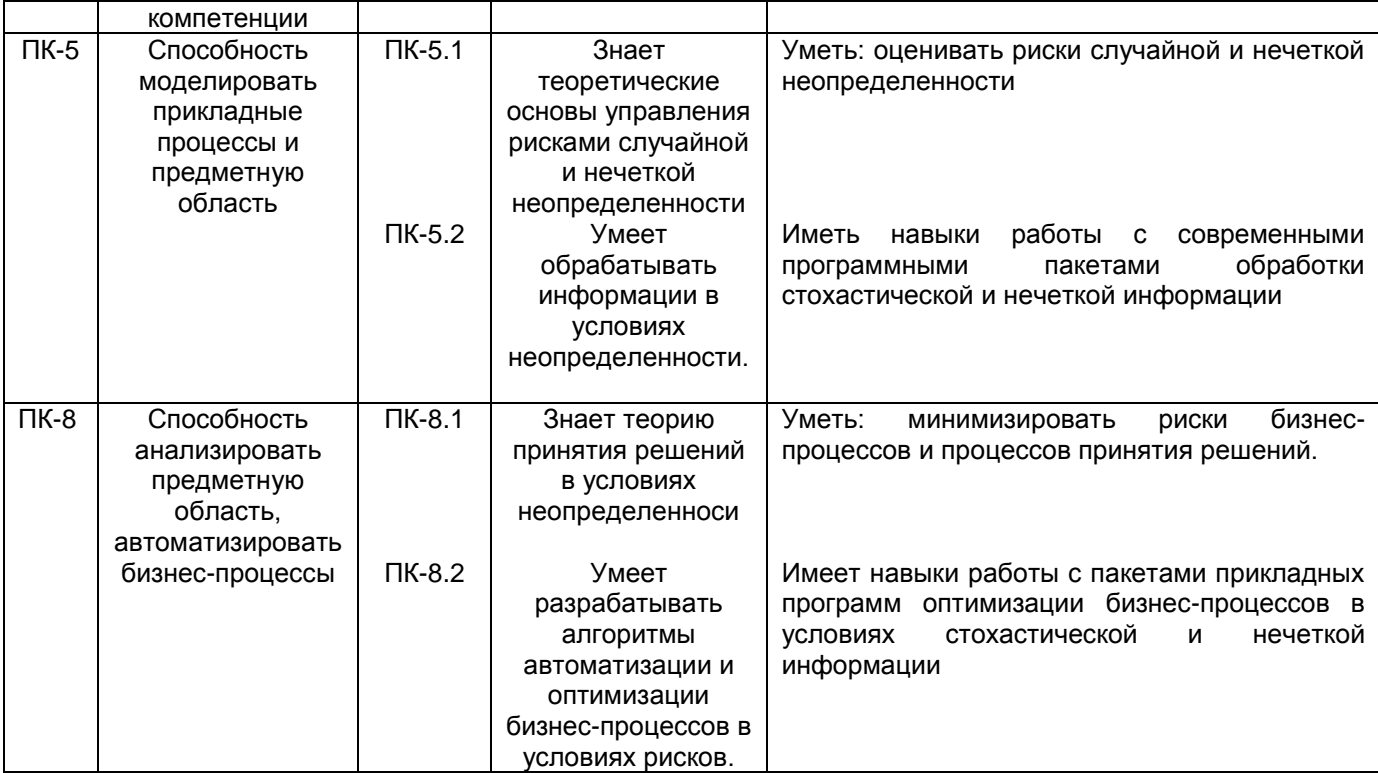

**12. Объем дисциплины в зачетных единицах/час.**(*в соответствии с учебным планом)* — 3 з.е./ 72 час.

# **Форма промежуточной аттестации - зачет**

# **13. Трудоемкость по видам учебной работы**

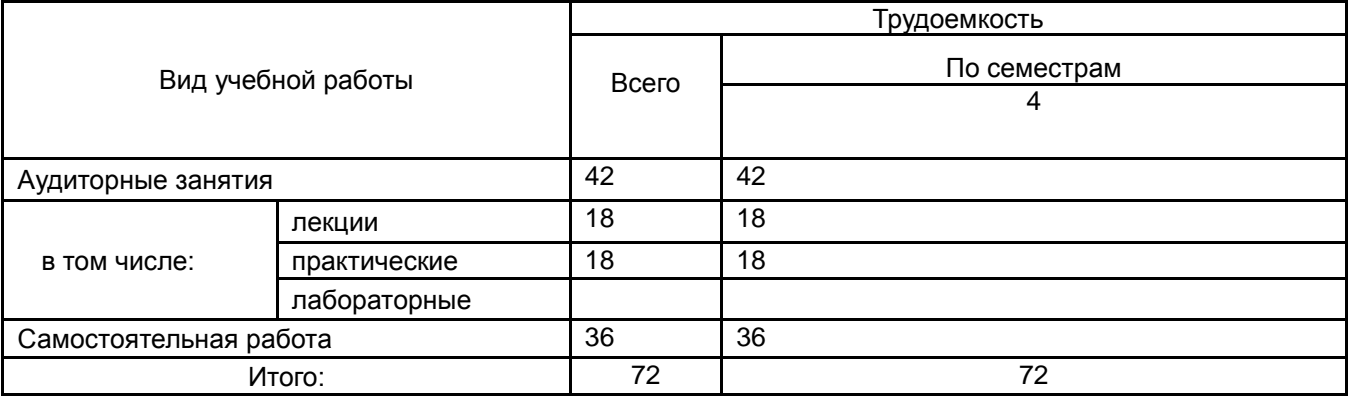

## **13.1. Содержание дисциплины**

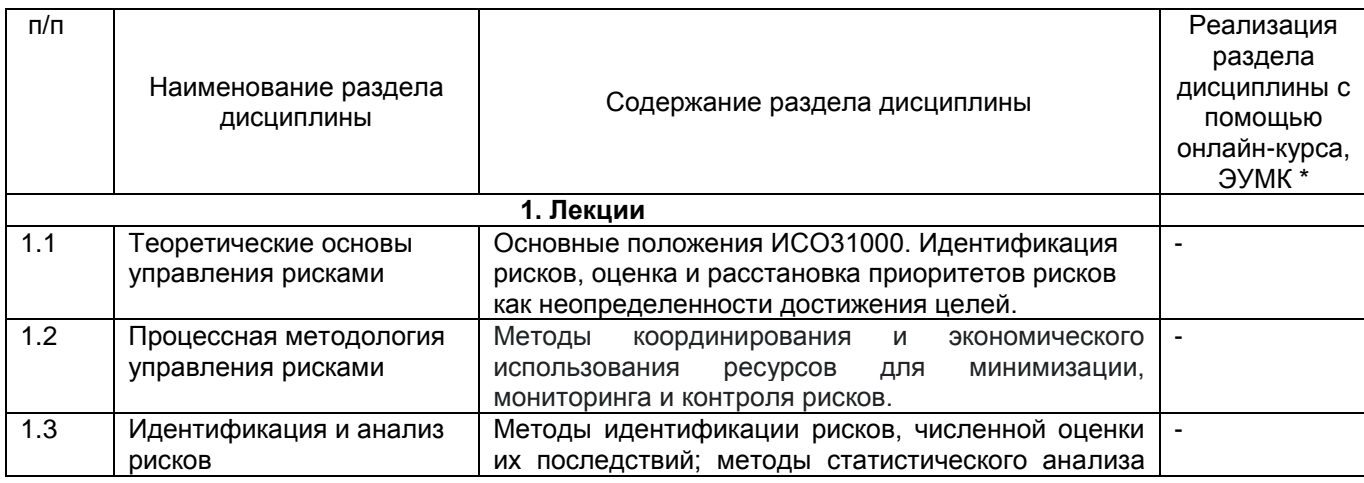

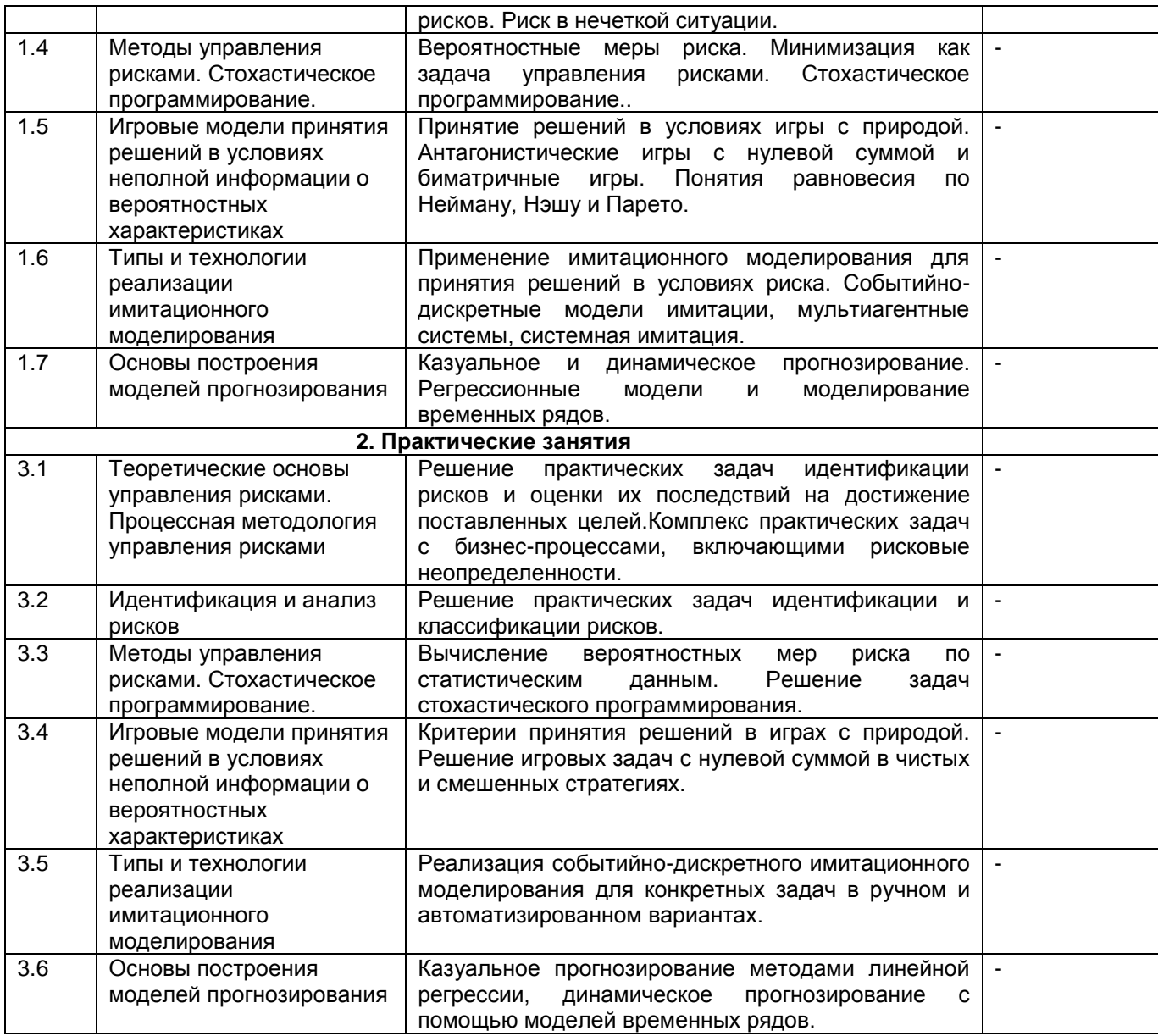

# **13.2. Темы (разделы) дисциплины и виды занятий**

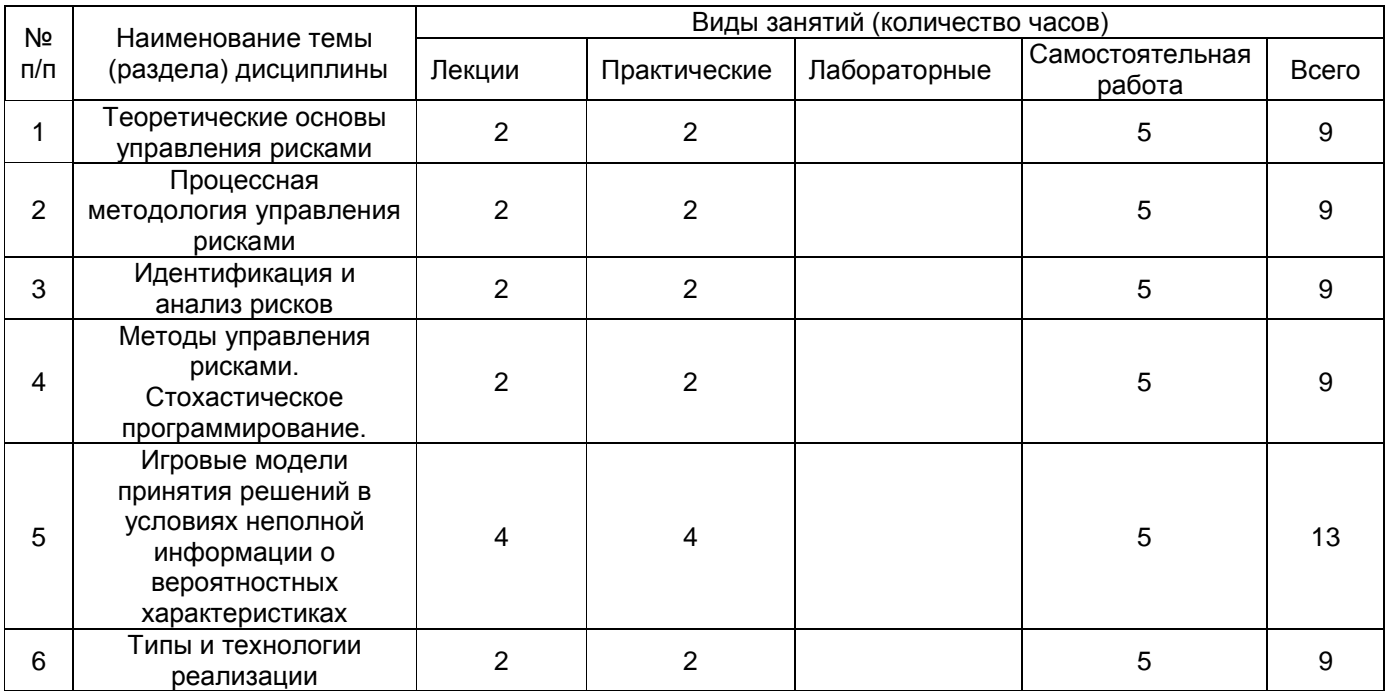

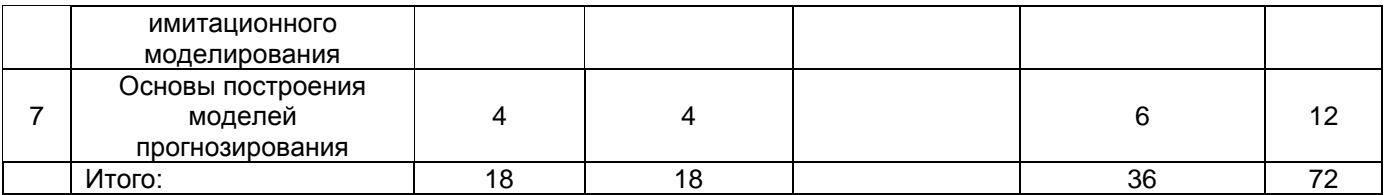

## **14. Методические указания для обучающихся по освоению дисциплины**

Освоение дисциплины предполагает не только посещение обучающимся аудиторных занятий (лекций и практических занятий) и решение практических задач, но и самостоятельную учебную деятельность в семестре. Результаты работы студентов на практических занятиях учитываются преподавателем при проведении промежуточной аттестации (зачета).

#### **15. Перечень основной и дополнительной литературы, ресурсов интернет, необходимых для освоения дисциплины** *(список литературы оформляется в соответствии*

*с требованиями ГОСТ и используется общая сквозная нумерация для всех видов источников)* а) основная литература:

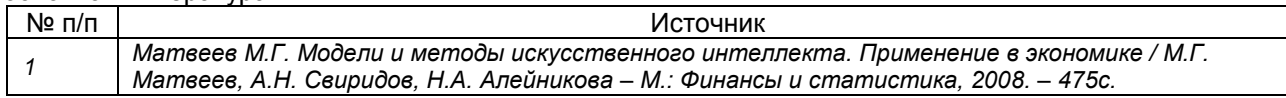

#### б) дополнительная литература:

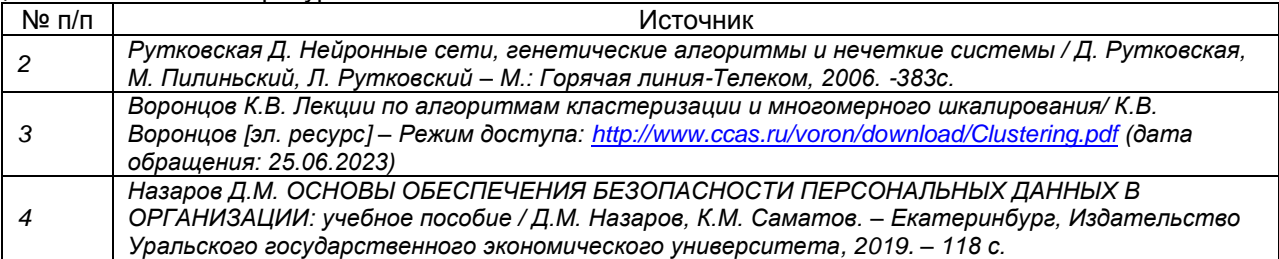

в) информационные электронно-образовательные ресурсы (официальные ресурсы интернет)\***:**

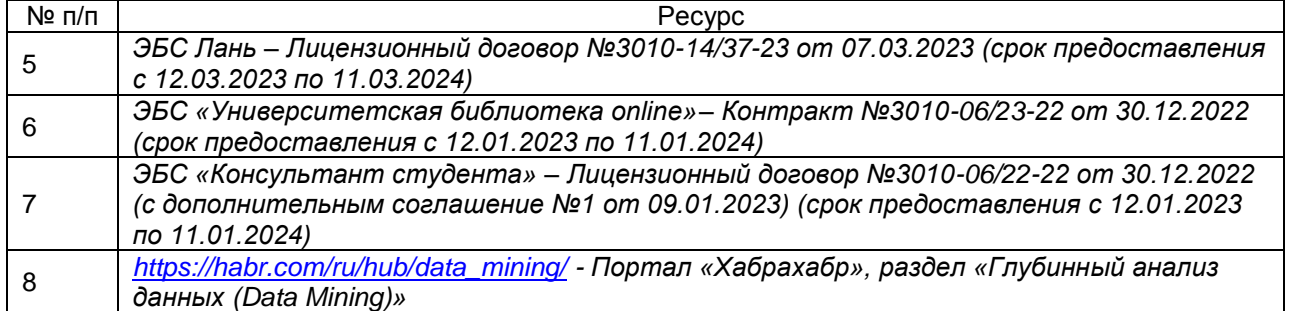

**16. Перечень учебно-методического обеспечения для самостоятельной работы**  *(учебно-методические рекомендации, пособия, задачники, методические указания по выполнению практических (контрольных), курсовых работ и др.)*

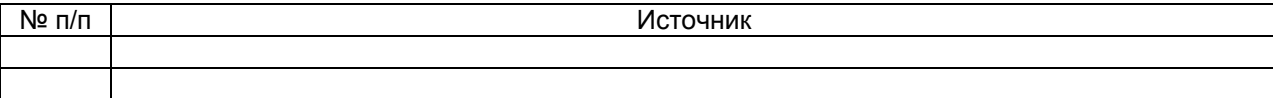

## **17. Образовательные технологии, используемые при реализации учебной дисциплины, включая дистанционные образовательные технологии (ДОТ), электронное обучение (ЭО), смешанное обучение):**

Дисциплина предполагает смешанное обучение. Учебные материалы размещаются в электронной информационно-образовательной среде вуза «Электронный университет ВГУ – Moodle» для обеспечения возможности самостоятельной работы слушателей.

## **18. Материально-техническое обеспечение дисциплины:**

Курс реализуется на основе материально-технической базы факультета компьютерных наук Воронежского государственного университета.

Аудитории для проведения занятий: 477, 479, 380, 381, 382, 383, 384, 385, 387, 290, 291, 292, 293, 295, 297, 301п, 303п, 305п, 307п, 314п, 316п, 505п;

Материально-техническое оснащений аудиторий

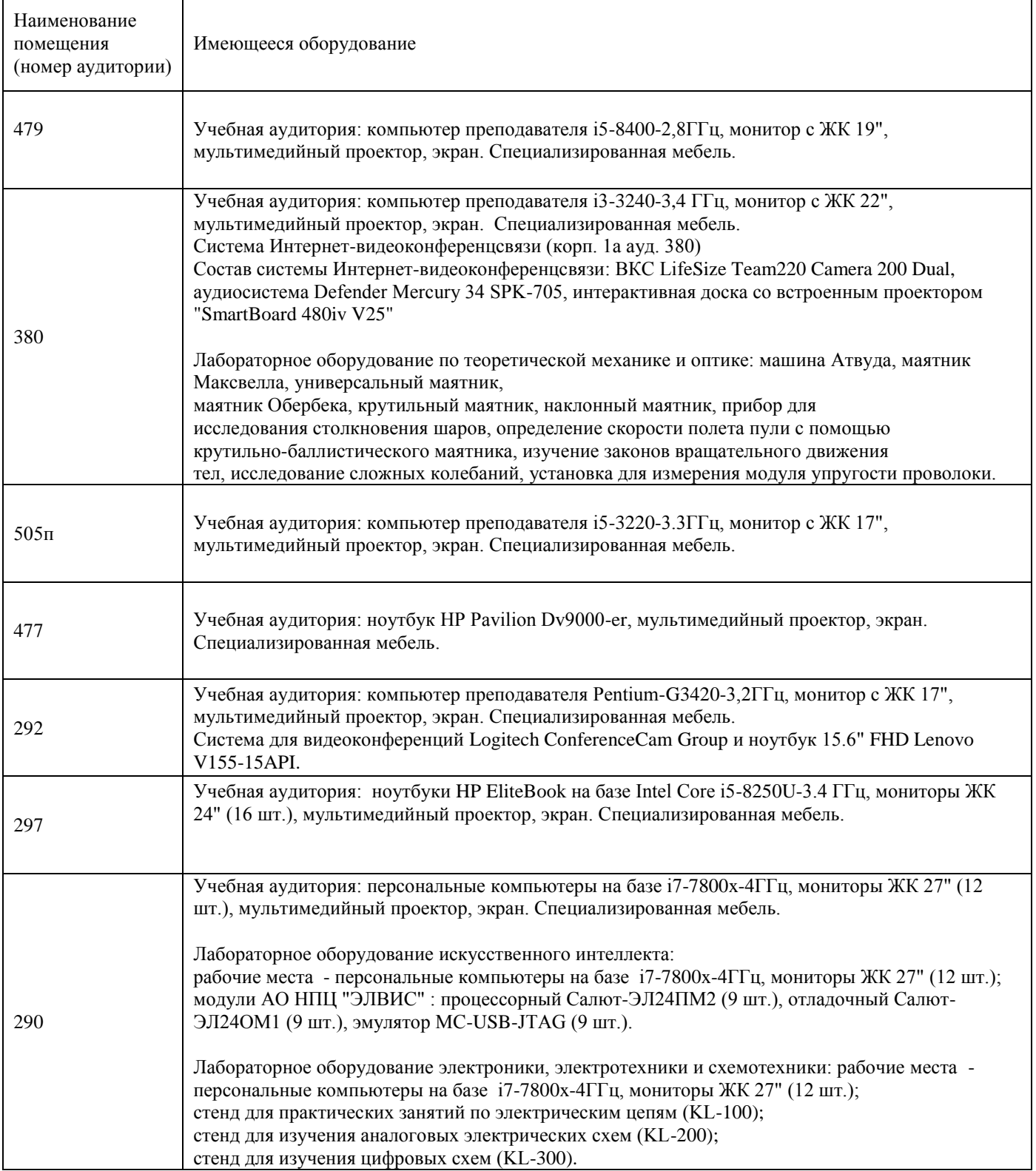

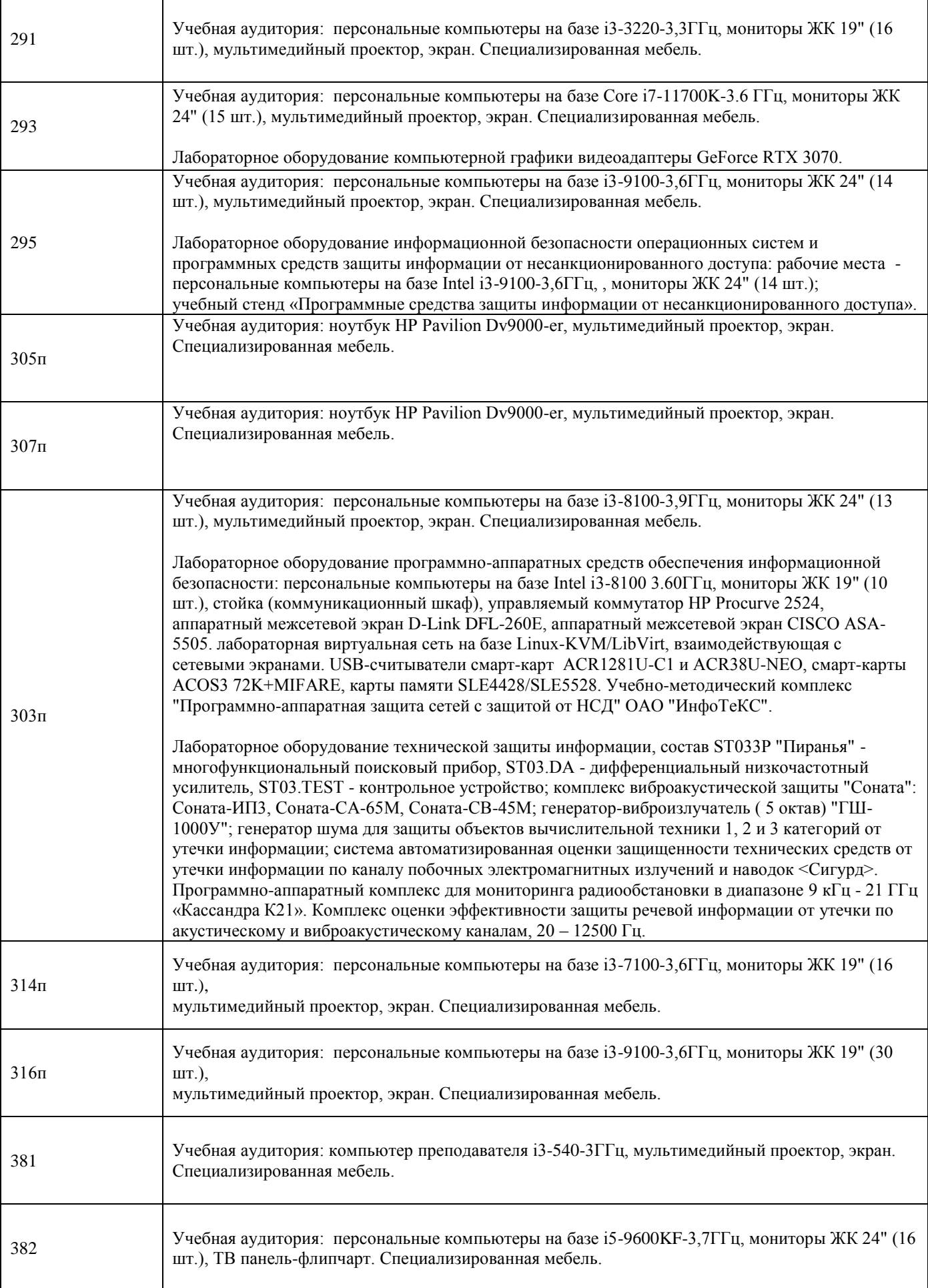

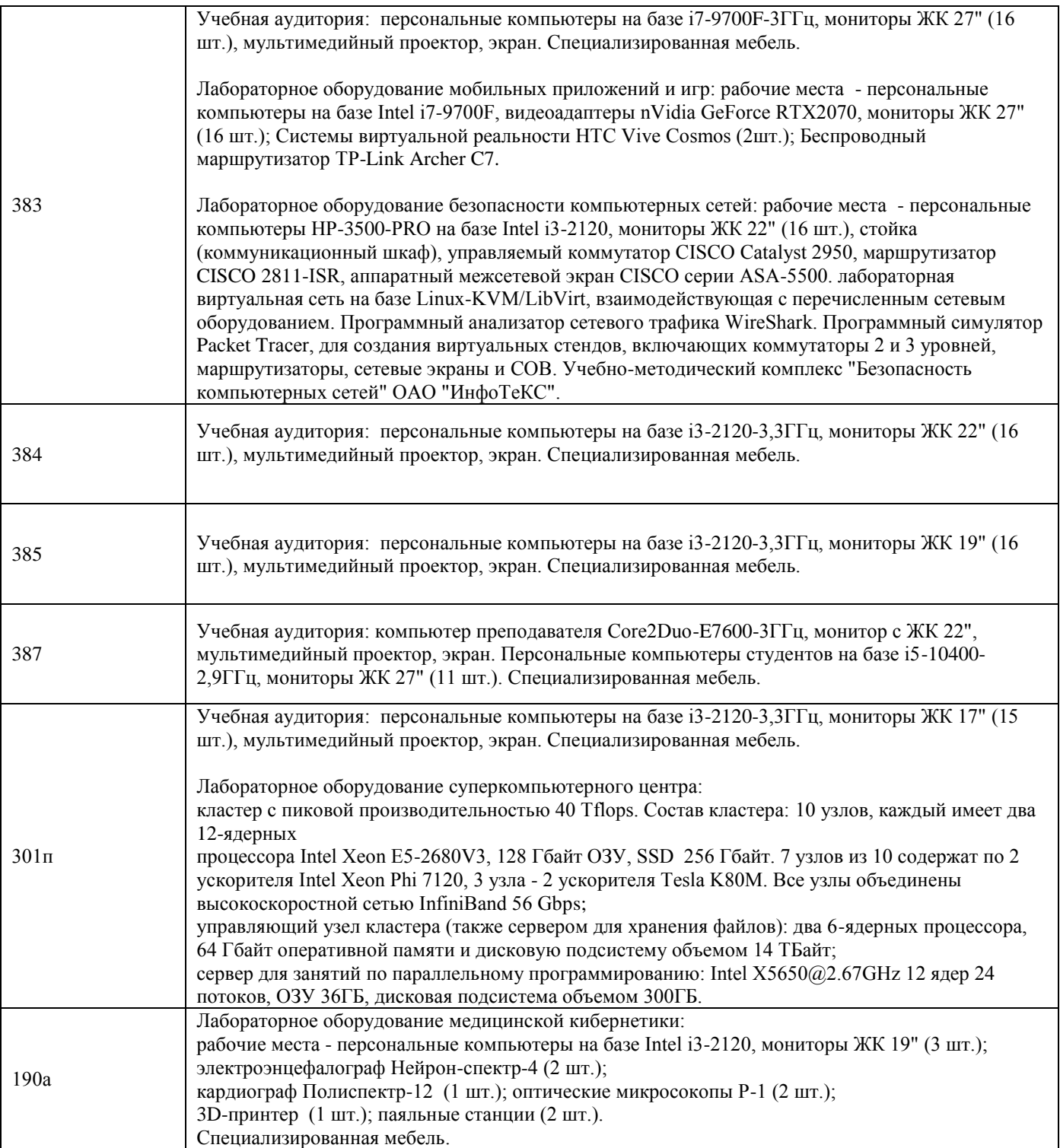

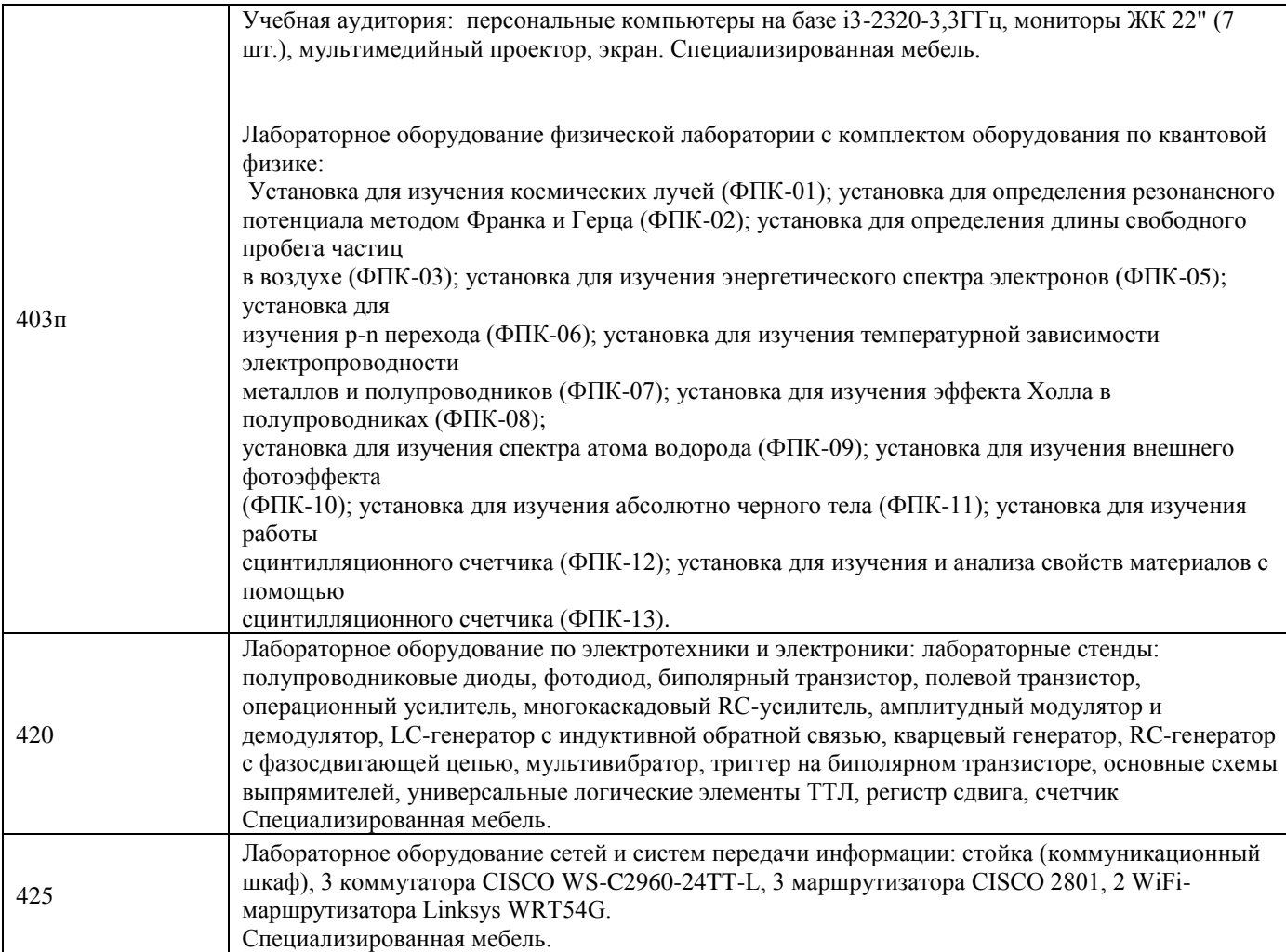

Адреса (местоположения) помещений

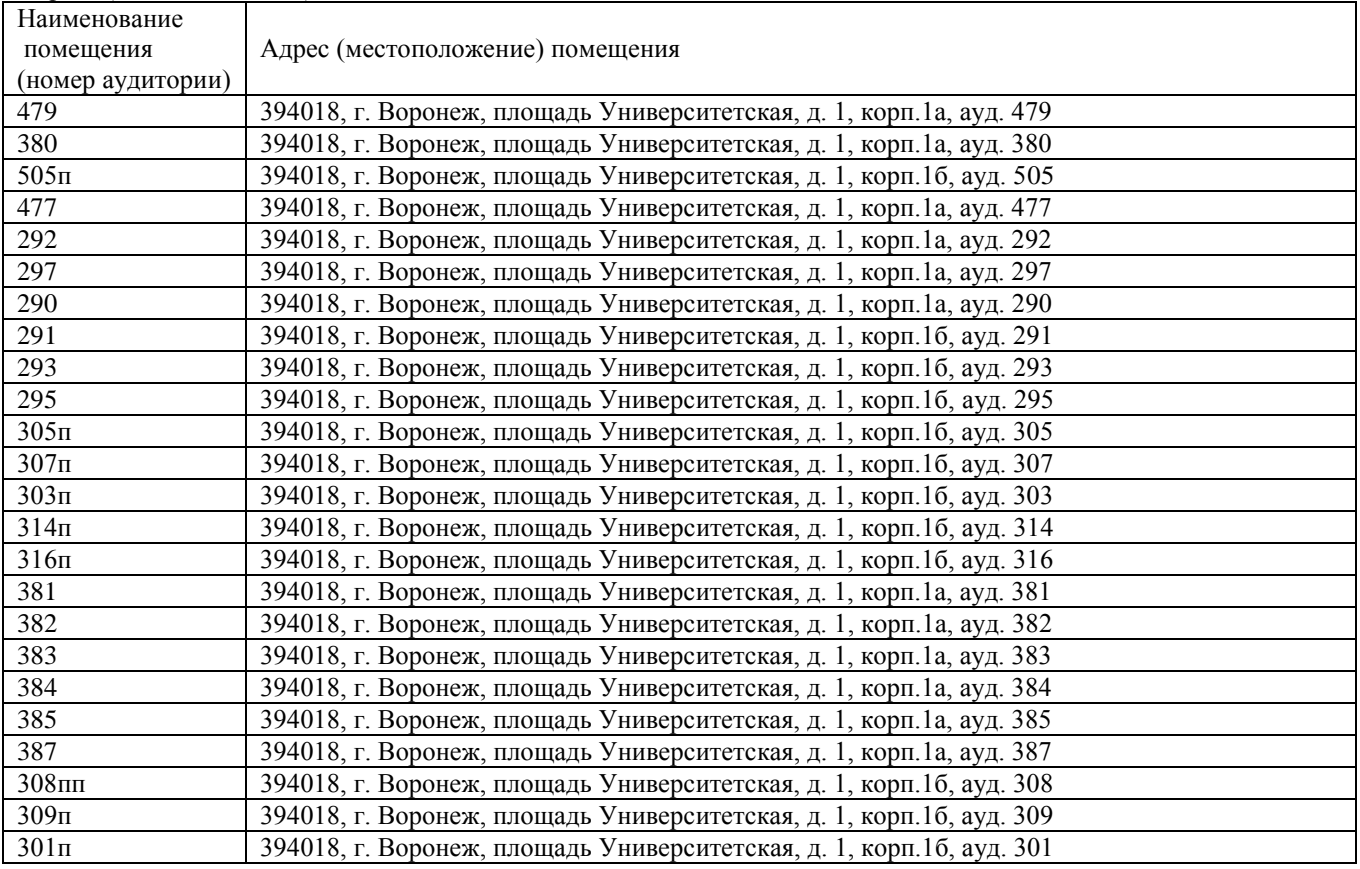

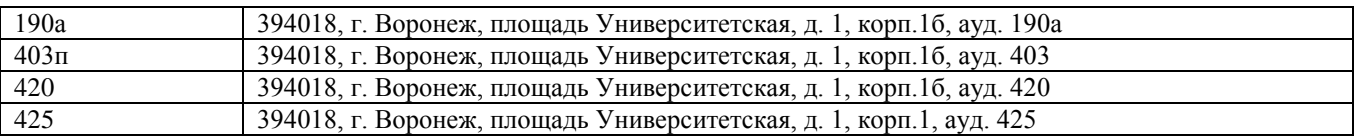

Перечень программного обеспечения, используемого в образовательном процессе

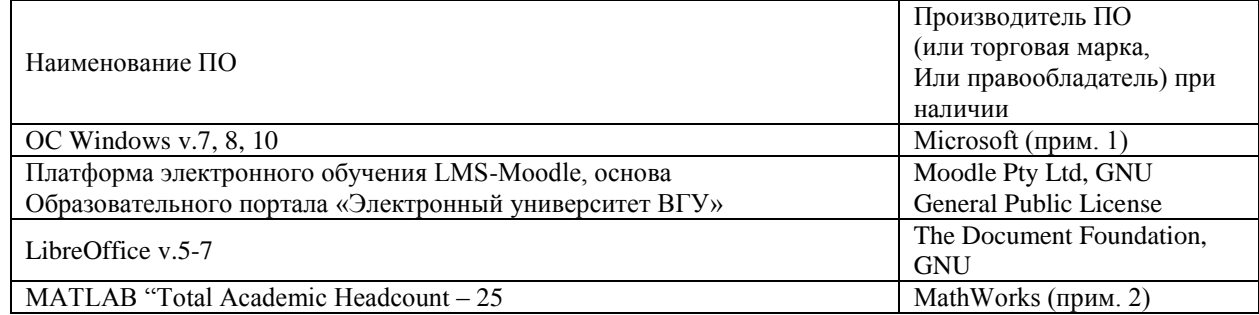

#### **19. Оценочные средства для проведения текущей и промежуточной аттестаций**

Порядок оценки освоения обучающимися учебного материала определяется содержанием следующих разделов дисциплины:

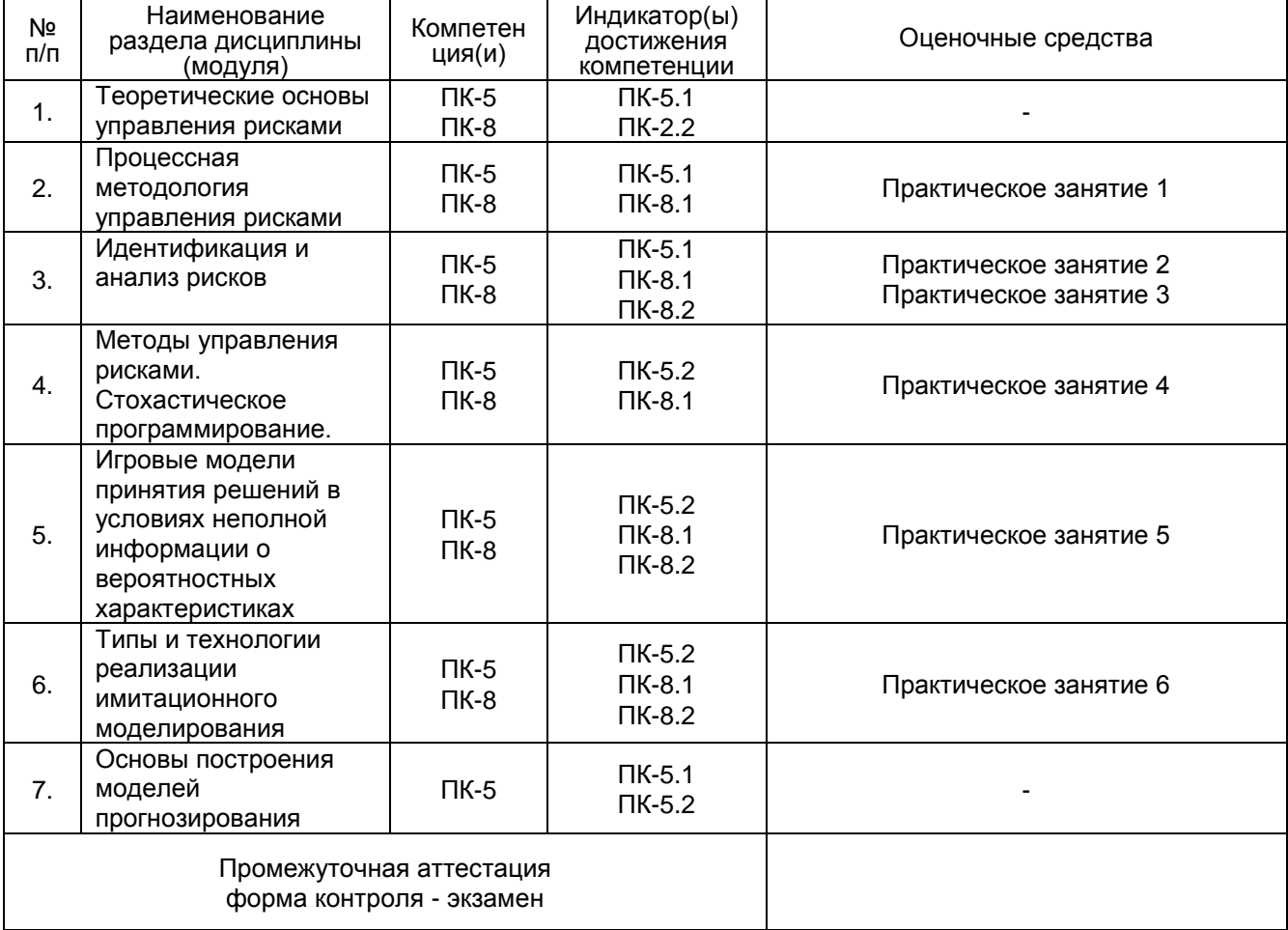

## **20 Типовые оценочные средства и методические материалы, определяющие процедуры оценивания**

#### **20.1 Текущий контроль успеваемости**

Контроль успеваемости по дисциплине осуществляется с помощью лабораторных заданий, в ходе которых студенты решают практические задачи по темам курса. Примеры практических работ представлены ниже.

#### *Практическая работа 1 (линейное программирование).*

ЗАО «ВагонМашХолдинг» выпускает 4,5-тонные прицепы и кормораздатчики «Хрюша» по цене 40,3 и 74,3 тыс. руб. соответственно. По результатам маркетинговых исследований спрос на изделия первого вида составляет не менее 1 200 ед. в год. Для производства прицепов используются сталь и чугун, запасы которых на предприятии составляют 25 000 и 4 500 т соответственно. Для изготовления 1 тыс. прицепов норма расхода стали составляет 1 615 т, а чугуна — 385 т. Для изготовления 1 тыс. кормораздатчиков расходуется: стали — 2 022 т, чугуна — 478 т. Себестоимость прицепов — 34,66, а кормораздатчиков — 63,9 тыс. руб. Найти оптимальное решение по производству прицепов и кормораздатчиков, чтобы:

- а) количество выпускаемых изделий было максимальным;
- б) выручка от выпускаемых изделий была максимальной;
- в) себестоимость выпускаемых изделий была минимальной

#### *Практическая работа 3 (нечеткая задача КСПУ).*

Проект задан в виде таблицы технологических операций, каждая из которых оценена экспертами с использованием треугольных нечетких чисел. Требуется определить критические операции проекта, а также его общее нечёткое время выполнения:

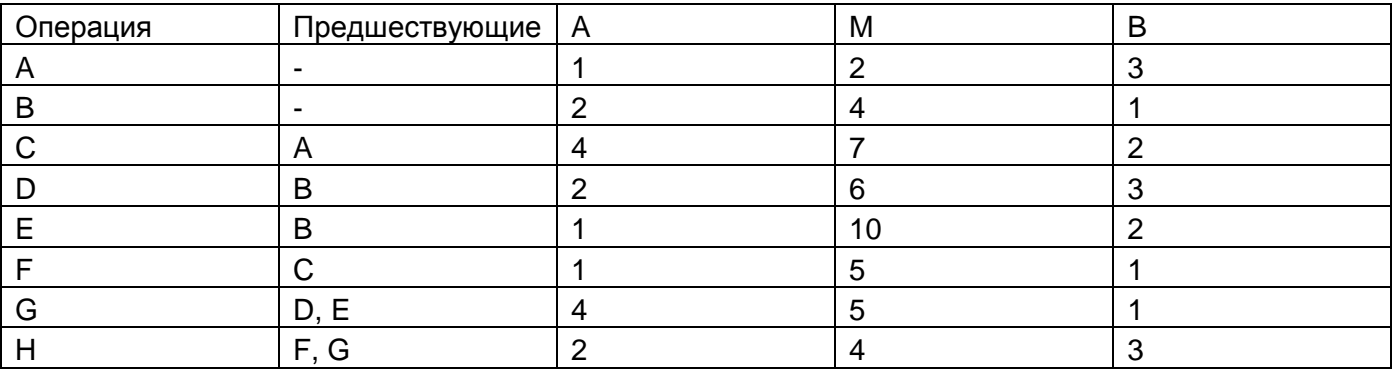

Помимо этого, студентам предлагается выполнить доклад по выбранной теме и выступить перед одногруппниками с презентацией. Ниже представлены примеры тем докладов:

- Методы визуализации данных для представления результатов классификации и кластеризации

- Модель временного ряда Prophet
- Сравнение зарубежного и отечественного законодательства в области защиты ПД
- Алгоритмы Такаги-Сугено и Мамдани
- Архитектура нейронных сетей

**По согласованию с преподавателем, допускается и поощряется** выполнение студентами докладов на самостоятельно предложенные темы из разделов дисциплины.

## **Критерии оценки компетенций (результатов обучения) при текущей аттестации:**

**–** оценка «зачтено» выставляется, если студент грамотно и качественно выполнил хотя бы один доклад за период обучения, а также выполнил не менее 80% лабораторных работ.

**–** оценка «не зачтено» выставляется при невыполнении указанных выше условий.

#### **20.2 Промежуточная аттестация**

Промежуточная аттестация (зачет) по дисциплине осуществляется только для тех студентов, которым невозможно выставить оценку «зачтено» по результатам текущих аттестаций

#### в семестре. Аттестация осуществляется в форме собеседования по итогам решения практической архитектурной задачи с использованием знаний, приобретенных в ходе курса.

**Пример контрольно-измерительного материала 3**

#### **УТВЕРЖДАЮ**

Заведующий кафедрой

*\_Информационных технологий управления*

*наименование кафедры, отвечающей за реализацию дисциплины*

*Матвеев М.Г.*

*подпись, расшифровка подписи*

\_\_.\_\_.20\_\_г.

Направление подготовки / специальность

09.04.02 Информационные системы и технологии

Дисциплина **Б1.В.06 Интеллектуальные технологии в экономике**

Форма обучения Очное

Вид контроля Зачет

Вид аттестации Промежуточная

#### **Контрольно-измерительный материал № 3**

Вам необходимо разработать систему прогнозирования цен на авиабилеты для онлайн-агентства путешествий. Укажите, какие математические модели вы будете для этого использовать, и какие технологии визуализации данных будете применять.

#### Описание технологии проведения

После выбора КИМа вслепую, студент подготавливается к ответу в течение 20-30 минут, после чего представляет преподавателю своё решение задачи. При объективной необходимости (например, при сомнениях в качестве подготовки студента), преподаватель может задать 1-2 теоретических вопроса по теме задачи.

Требования к выполнению заданий, шкалы и критерии оценивания

**–** оценка «зачтено» выставляется, если студент грамотно и качественно решил практическую задачу и предложил рабочее архитектурное решение. При этом студенту обязательно сдать не менее 50% лабораторных работ в течение семестра.

– оценка «не зачтено» выставляется во всех остальных случаях.

#### **20.3 Фонд оценочных средств сформированности компетенций студентов, рекомендуемый для проведения диагностических работ**

#### **Перечень заданий для оценки сформированности компетенции**

## **1. Закрытые задания (тестовые, средний уровень сложности)**

- 1) Для решения какой задачи традиционно используется симплекс-метод?
- a) задача целочисленного программирования
- b) задача линейного программирования
- c) задача нелинейной оптимизации
- d) для всех вышеперечисленных

2) Укажите технологию обработки данных, которая чаще всего используется в системах класса Business Intelligence

a) OLTP

b) OLAP

c) DML

d) DDL

3) Какая из задач интеллектуального анализа данных НЕ относится к классу задач под названием «обучение без учителя»»?

a) Классификация

b) Кластеризация

c) Визуализация данных

d) Выявление аномалий

4) Какая из этих законодательных инициатив НЕ относится к категории законов о защите персональных данных (PII)?

a) GDPR

b) 152-ФЗ

c) PCI DSS

d) Все вышеперечисленные

## **2. Открытые задания (тестовые, средний уровень сложности)**

1) Укажите количество составляющих в модели временного ряда Prophet. Ответ: 4.

2) Сколько типов слоёв упоминается в традиционных моделях нейронных сетей? Ответ:

3

### **3. Открытые задания (мини-кейсы, повышенный уровень сложности)**

Вы руководите продуктовой командой, которая разрабатывает онлайн-агентство путешествий (веб-сайт, пример похожего – ostrovok.ru). Вам необходимо максимально оптимизировать основной путь пользователя – от поиска до бронирования, а также добавить на страницу поиска виджет, отображающий спрос и колебания цен по выбранному пользователем направлению.

1) Какую модель вы будете использовать для оценивания успешности вносимых вами изменений и какой ключевой показатель будете при этом оптимизировать? Укажите формулу для расчета этого показателя.

2) Какую технологию обработки данных вы будете применять для визуализации поведения пользователей на ключевых веб-страницах?

3) Каким образом вы будете прогнозировать спрос и цены для отображения на виджете? Ответ поясните

Пояснения для проверки

1) Воронка продаж/воронка конверсии. Ключевая метрика, подлежащая оптимизации – conversion rate, или конверсия, рассчитываемая как процентное отношение числа покупателей к общему числу пользователей, зашедших на сайт.

2) Тепловые карты

3) Допускается использование как временных рядов с выделением обязательной трендовой, сезонной и праздничной составляющих, так и нейронных сетей. Обучение и калибровку выбранной модели прогнозирования необходимо проводить на исторических данных по покупкам туров.

## **Критерии и шкалы оценивания заданий ФОС:**

Для оценивания выполнения заданий используется балльная шкала:

1) закрытые задания (тестовые, средний уровень сложности):

1 балл – указан верный ответ;

0 баллов – указан неверный ответ (полностью или частично неверный).

2) открытые задания (тестовые, средний сложности):

2 балла – указан верный ответ;

0 баллов – указан полностью или частично неверный ответ.

**3**) открытые задания (мини-кейсы, повышенный уровень сложности):

3 балла – задание выполнено верно (получен правильный ответ, обоснован (аргументирован) ход выполнения)

2 балла – выполненное задание содержит незначительные ошибки, но приведен правильный ход рассуждений, или задание выполнено не полностью, но получены промежуточные (частичные) результаты, отражающие правильность хода выполнения задания

0 баллов – задание не выполнено или выполнено неверно (получен неправильный ответ, ход выполнения ошибочен или содержит грубые ошибки).